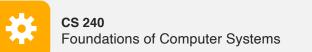

# Operating Systems and the Process Model

Process model Process management (Unix/Linux/macOS)

https://cs.wellesley.edu/~cs240/

OS Process Model 1

WELLESLEY

### **Operating Systems**

Problem: unwieldy hardware resources

complex and varied

limited

#### Solution: operating system

Manage, abstract, and virtualize hardware resources Simpler, common interface to varied hardware Share limited resources among Protect

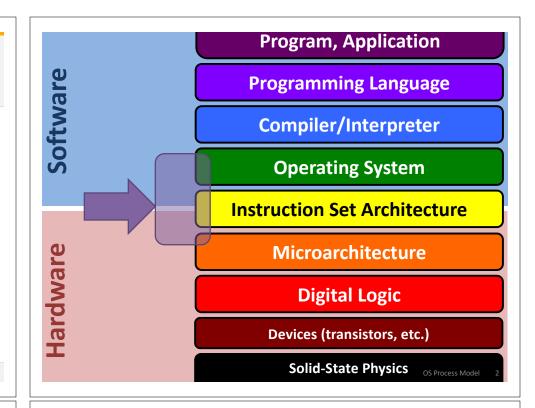

# **Operating Systems**, a 240 view

Key abstractions provided by kernel process virtual memory

#### Virtualization mechanisms and hardware support:

context-switching exceptional control flow address translation, paging, TLBs

OS Process Model 3

### Processes

#### Program = code (static)

*Process* = a running program instance (dynamic)

code + state (contents of registers, memory, other resources)

Key illusions:

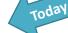

Each process seems to have exclusive use of the CPU

#### **Private address space**

Logical control flow

Each process seems to have exclusive use of full memory

Why? How?

OS Process Model 5

Next Weeks

## **Context Switching**

Kernel (shared OS code) switches between processes

Control flow passes between processes via *context switch*. Context =

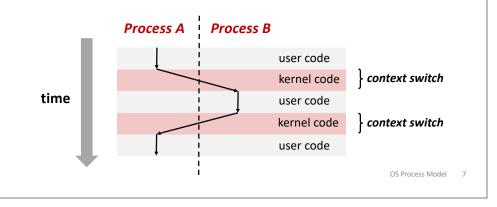

# Implementing logical control flow

Abstraction: every process has full control over the CPU

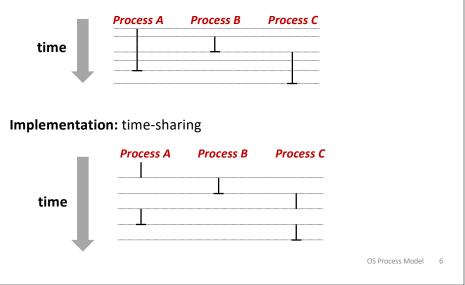

## fork

#### pid\_t fork()

- 1. Clone current *parent* process to create identical\* *child* process, including all state (memory, registers, **program counter**, ...).
- 2. Continue executing both copies with one difference:
  - returns 0 to the child process
  - returns child's process ID (pid) to the parent process

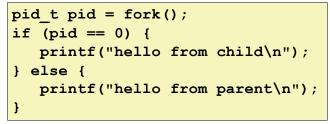

fork is unique: called *in one process,* returns *in two processes!* 

(once in parent, once in child) \*almost. See man 3 fork for exceptions.

OS Process Model 8

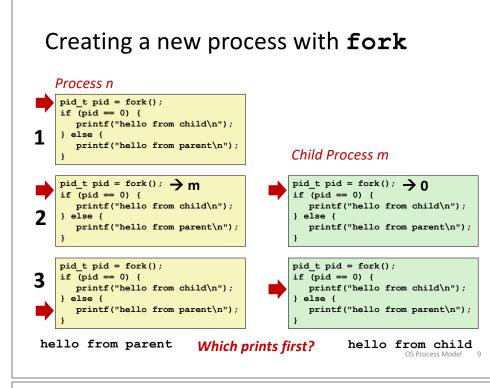

### fork and private copes

Parent and child continue from *private* copies of same state.

Memory contents (code, globals, heap, stack, etc.), Register contents, program counter, file descriptors...

Only difference: return value from fork ()

Relative execution order of parent/child after  ${\tt fork}$  ( ) undefined

| void fork1() {                                                       |
|----------------------------------------------------------------------|
| int x = 1;                                                           |
| <pre>pid_t pid = fork();</pre>                                       |
| if (pid == 0) {                                                      |
| printf("Child has $x = %d n$ ", ++x);                                |
| } else {                                                             |
| printf("Parent has $x = %d n$ ",x);                                  |
| }                                                                    |
| <pre>printf("Bye from process %d with x = %d\n", getpid(), x);</pre> |
| }                                                                    |
|                                                                      |

### fork-exec

fork() clone current process

**execv()** replace process code and context (registers, memory) with a fresh program.

See man 3 execv, man 2 execve

```
// Example arguments: path="/usr/bin/ls",
// argv[0]="/usr/bin/ls", argv[1]="-ahl", argv[2]=NULL
void fork_exec(char* path, char* argv[]) {
    pid_t pid = fork();
    if (pid != 0) {
        printf("Parent: created a child %d\n", pid);
    } else {
        printf("Child: exec-ing new program now\n");
        execv(path, argv);
    }
    printf("This line printed by parent only!\n");
}
```

# Running the command 1s in a shell: **Executing a new program**

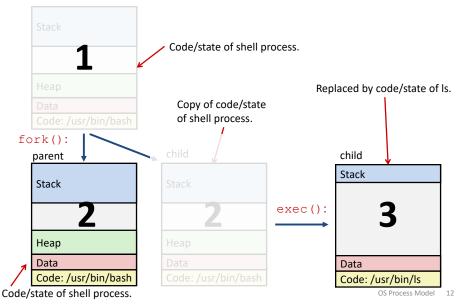

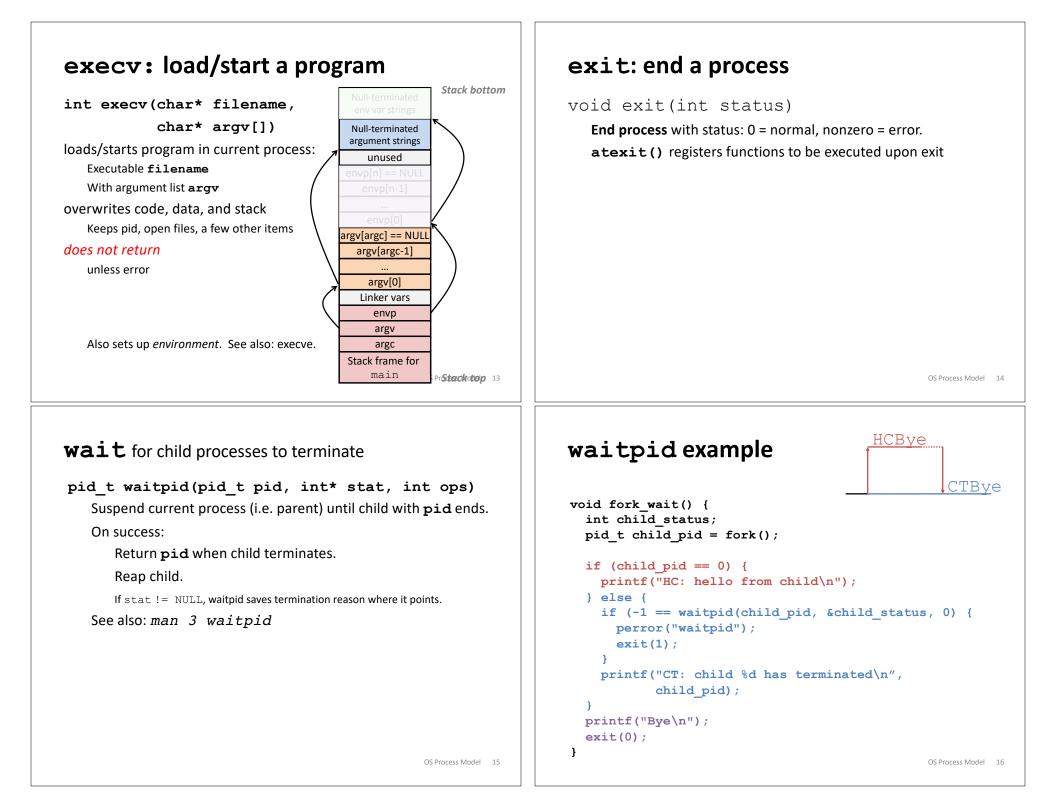

### Zombies!

Terminated process still consumes system resources

```
Reaping with wait/waitpid
```

#### What if parent doesn't reap?

If any parent terminates without reaping a child, then child will be reaped by init process (pid == 1) What if parent runs a long time? *e.g.*, shells and servers

OS Process Model 17

### **Examining processes on Linux (demo)**

ps

pstree

top

/proc

## **Error-checking**

Check return results of system calls for errors! (No exceptions.) Read documentation for return values. Use perror to report error, then exit.

#### void perror(char\* message)

Print "<message>: <reason that last system call failed.>"

OS Process Model 18